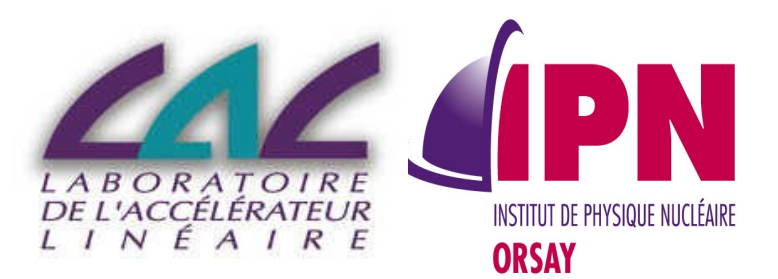

#### Analysis Tools And Managers Classes

#### Guy Barrand, LAL I. Hrivnacova, IPN Orsay

16<sup>th</sup> Geant4 Collaboration Meeting, 19 - 23 September, SLAC

# **Outline**

- G4tools (from Guy)
	- ioda
	- inlib & exlib
	- g4tools
- Analysis managers
	- Why manager classes in Geant4
	- Current implementation (and limitations)
	- Example of usage

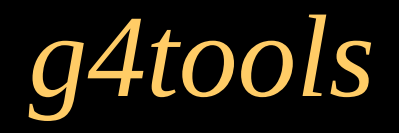

#### ioda -> inlib/exlib -> g4tools

G.Barrand, CNRS/IN2P3/LAL 3

#### *iPad & Android -> ioda*

- 2010 : iPad, Android tablets : we can't ignore that.
- A new way to distribute world wide applications! We can't ignore that too!
- ioda : visualization of HEP and astro data at various file formats targeted for iDevices and Android devices: http://ioda.lal.in2p3.fr
- A « 1.x » on the AppStore and Android market since begin of 2011. Available also on desktops (UNIXes, Windows).
- ( I can show easily to my kids what I do at  $LAL! \bigcircled{O}$  )

## *ioda -> inlib & exlib*

- C, GL-ES is a common basement
- Android NDK and iOS permit C++. (Despite that the promoted environments are java and Objective-C based).
- Then we continue with  $C++$  as our primary OO language.
- GL-ES induces that we have to get rid of our Inventor/coin3d historical choice for the graphics.
- Need new software (than the OpenScientist choices).
- Occasion to rethink a little bit things...

#### *inlib & exlib*

- inlib: C++ code over STD, STL and system functions considered as defacto standards (as socket ones).
- exlib: C++ code over inlib and « various other external packages » as GL-ES, zlib, expat, freetype, jpeg, png, etc…, external packages coming with or easily installable on iOS, Android, UNIXes, Windows.
- all code in inlib/exlib is inlined and « pure header code »!

### *inlib & exlib*

- This permits to use for application as ioda, the native IDEs as Xcode, Android NDK make system. (Having no lib to manage, working with the native IDEs is easy: only some –I to declare). (Native IDEs are the simplest ways to build packing for the « markets »).
- It simplifies a lot... everything!
- In particular the distribution: since « pure headers », no need for a « binary installation pass » for the user. It bypasses de facto a « forever painful » point of user support: a huge relief.
- " $g++ -g"$  for development, " $g++ -O"$  when distributing. It is workable.

## *Histos, ntuples, IO*

- inlib contains histogram classes. (An inlining of the code of OpenScientist/HCL package).
- It contains code to write histograms and "flat ntuples" at the root format! But also at the XML AIDA format and CSV for ntuples.
- In exlib, there is also code over CERNLIB to handle HBOOK histos and ntuples (obviously not available for iOS and Android!)
- These classes are ideal candidates for code to handle "batch analysis tools for G4".

## *g4tools*

- It is an automatic extraction of inlib/exlib classes for what is needed for a "G4 batch program".
- Then a program that needs to create/fill histos and ntuples and write them in a file at various formats. A file readable "later" by various analysis tools to do, for example, ntuple projections, fitting and plotting.
- First version available now and able to handle 1D, 2D histos and profiles, flat ntuples, write them in files readable by ioda, paw, root, jas, osc-plot, excel (for ntuple at .csv).

### Analysis Manager Classes in Geant4

# Why Manager classes?

- Not uniform interfaces in g4tools
	- Differences according to a selected technology (root, XML, HBOOK)
	- Geant4 manager classes hide these differences from the user
- No higher level management of created objects (file, histogram, ntuple) in g4tools
	- Geant4 manager classes provide:
		- Memory management
		- Access to histograms, ntuple columns via indexes

## Analysis Managers Implementation

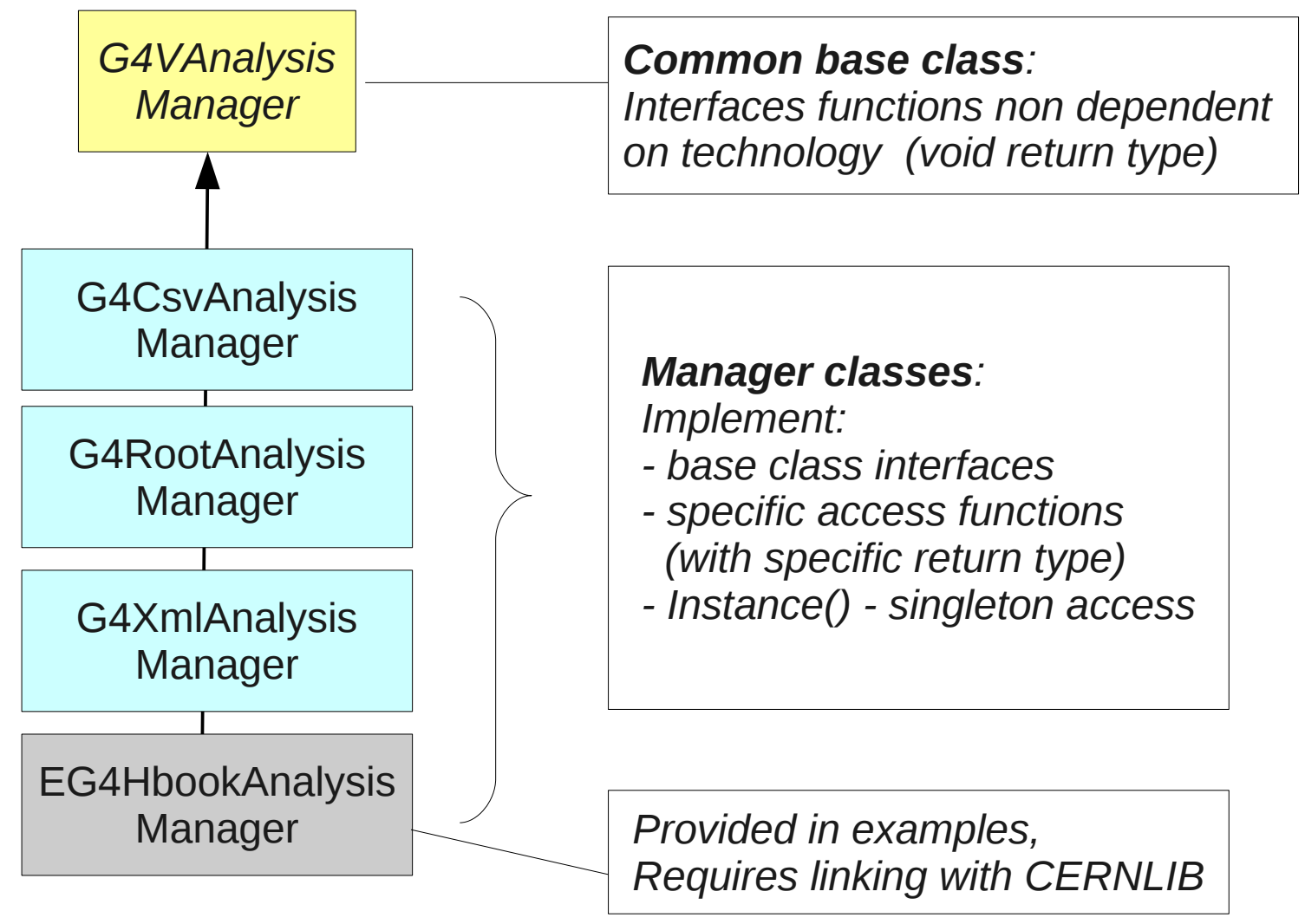

I. Hrivnacova, IPN Orsay 12

# Analysis Category

#### /geant4/source/analysis

CmakeLists.txt, exception\_classification.txt, GNUmakefile, History, **tools.license**

include

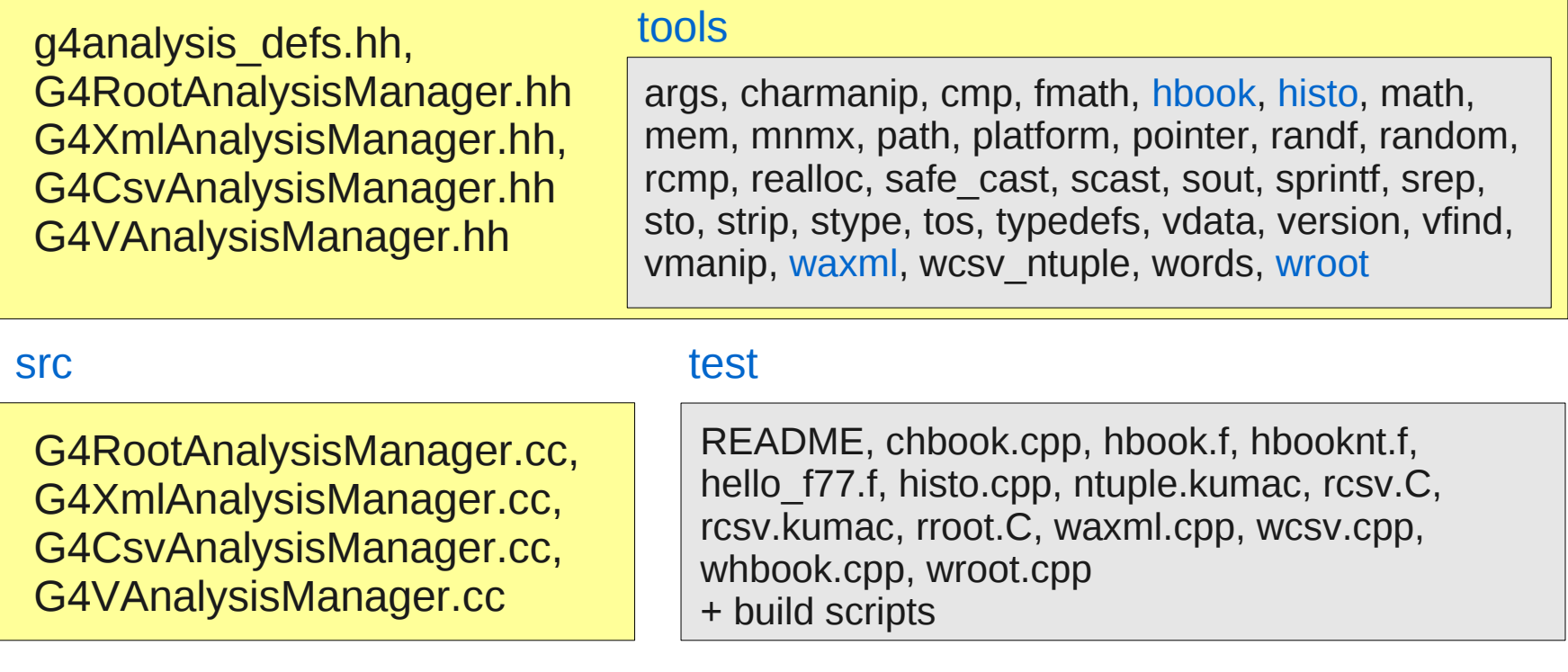

#### N4RunAction.cc

```
#include "N4Analysis.hh"
void N4RunAction::BeginOfRunAction(const G4Run* run) 
{ 
 // Get analysis manager
  G4AnalysisManager* man = G4AnalysisManager::Instance();
  // Open an output file
  man->OpenFile("exampleN4");
  // Create histogram(s)
 man->CreateH1("0", "Edep in absorber", 100, 0., 800*MeV);
  man->CreateH1("1","Edep in gap", 100, 0., 100*MeV);
}
void N4RunAction::EndOfRunAction(const G4Run* aRun)
{
  G4AnalysisManager* man = G4AnalysisManager::Instance();
  man->Write();
  man->CloseFile();
}
```
#### N4EventAction.cc

```
\overline{\phantom{a}}#include "N4Analysis.hh"
void N4EventAction::EndOfEventAction(const G4Run* aRun)
{
  G4AnalysisManager* man = G4AnalysisManager::Instance();
  man->FillH1(0, fEnergyAbs);
  man->FillH1(1, fEnergyGap);
}
```
# Histograms

N4Analysis.hh

#ifndef N4Analysis\_h #define N4Analysis h 1 #include "g4analysis\_defs.hh" **using namespace** G4Root; //using namespace G4Xml; //using namespace G4Csv; #endif *Selection of the output format at a single place*

# Ntuple

```
#include "N4Analysis.hh"
```
void N4RunAction::BeginOfRunAction(const G4Run\* run) {

```
// Get analysis manager
 G4AnalysisManager* man = G4AnalysisManager::Instance();
```
 *// Open an output file* man->OpenFile("exampleN4");

```
 // Create ntuple
 man->CreateNtuple("N4", "Edep and TrackL");
 man->CreateNtupleDColumn("Eabs");
 man->CreateNtupleDColumn("Egap");
 man->FinishNtuple();
```
#### N4EventAction.cc

}

```
\overline{\phantom{a}} 15
#include "N4Analysis.hh"
void N4EventAction::EndOfEventAction(const G4Run* aRun)
{
  G4AnalysisManager* man = G4AnalysisManager::Instance();
  man->FillNtupleDColumn(0, fEnergyAbs);
  man->FillNtupleDColumn(1, fEnergyGap);
  man->AddNtupleRow(); 
}
```
# Analysis Managers Implementation - More (1)

- Specific Managers are singletons:
	- Cannot instantiate two objects of one type, eg. Root manager
	- Two objects of different types can coexist, eg. Csv and Xml
		- Then instead of G4AnalysisManager typedef user has to give a concrete type of each manager:

#include "G4CsvManager.hh" #include "G4XmlManager.hh"

G4CsvManager\* csvManager = G4CsvManager::Instance(); G4XmlManager\* xmlManager = G4XmlManager::Instance();

– or with an explicit namespace:

```
#include "g4analysis defs.hh"
G4Csv::G4AnalysisManager* rootManager = G4Csv::G4AnalysisManager::Instance();
G4Xml::G4AnalysisManager* xmlManager = G4Xml::G4AnalysisManager::Instance();
```
# Analysis Managers Implementation - More (2)

- Limitations:
	- 1 output file
		- If file extension is not provided in a file name, it is automatically completed according to the file format (.csv, .hbook, .root, .xml)
	- 1 directory for histograms, 1 directory for ntuple
		- Directory names can be changed by the user
	- 1 ntuple
		- With columns of int, float and double type
	- Whatever number of histograms
		- Currently only H1D type interfaced in managers
		- To be extended with H2D, H3D; and P1D, P2D, P3D (profiles)
- The limitations can be reduced following the feedback from users (and G4 developers)

# Where to find it

- New analysis category in geant4 SVN
	- trunk/geant4/source/analysis
		- g4tools headers are in source/analysis/include/tools
	- branches/geant4/examples/extended/\_symbols/extended\_branch/comm on/analysis
		- HBOOK manager
	- trunk/geant4/source/analysis/test
		- Test programs with direct use of g4tools (without G4 managers)
- First example of use in new novice examples (example N4):
	- branches/geant4/examples/novice/\_symbols/novice\_branch/N4

# Conclusions

- The new analysis tools included in Geant4
- No need for external packages with the code in kernel
	- HBOOK manager requiring CERNLIB is not built with kernel libraries
- Use of g4tools is very simple
- Waiting for a feedback from users before adding more features